#### Embedded Software

Networks and Embedded Systems Second Grade Level Wolfgang Neff

### Embedded Software (1)

• What is embedded software?

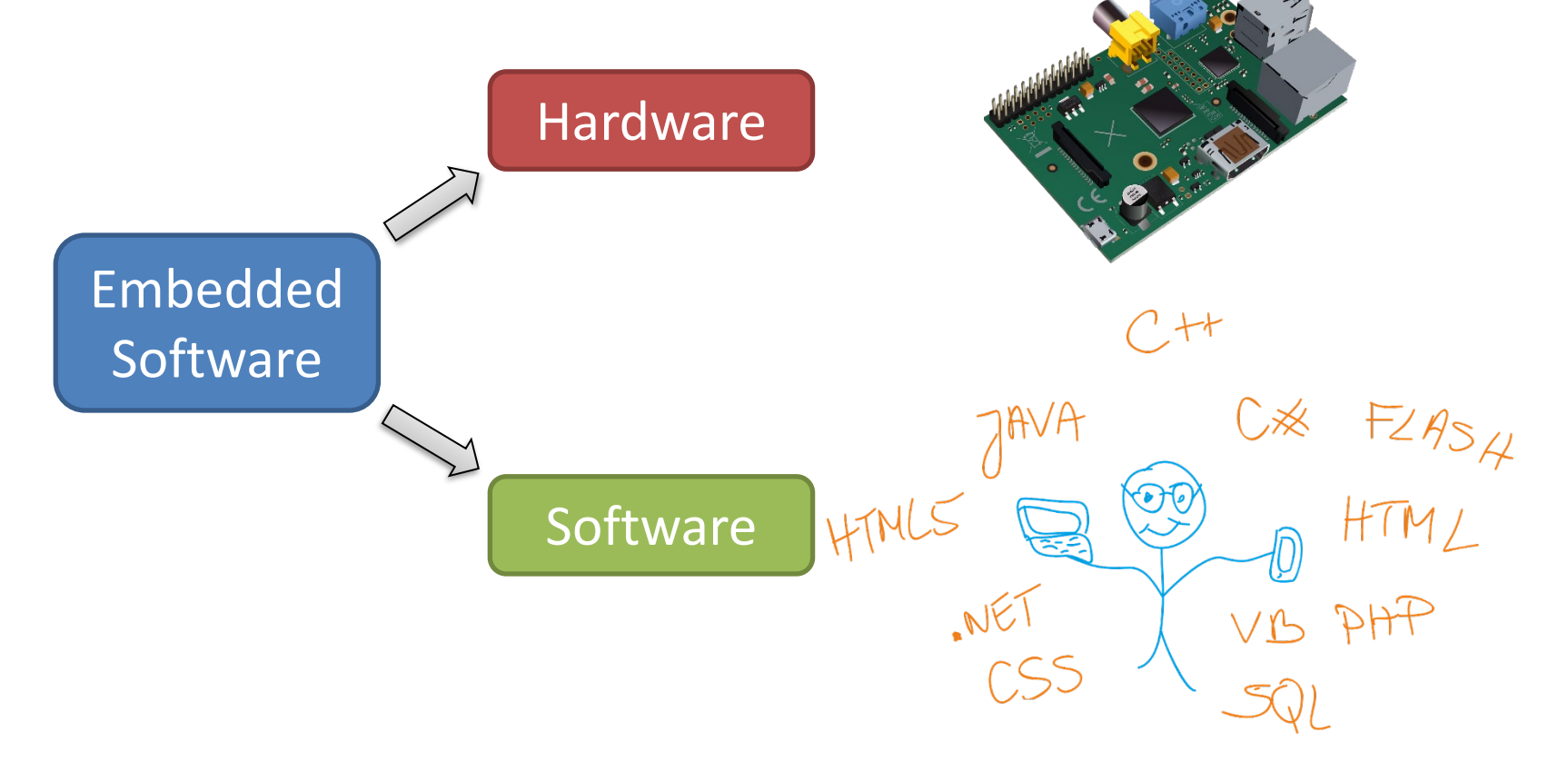

# Embedded Software (2)

• Example: heating control

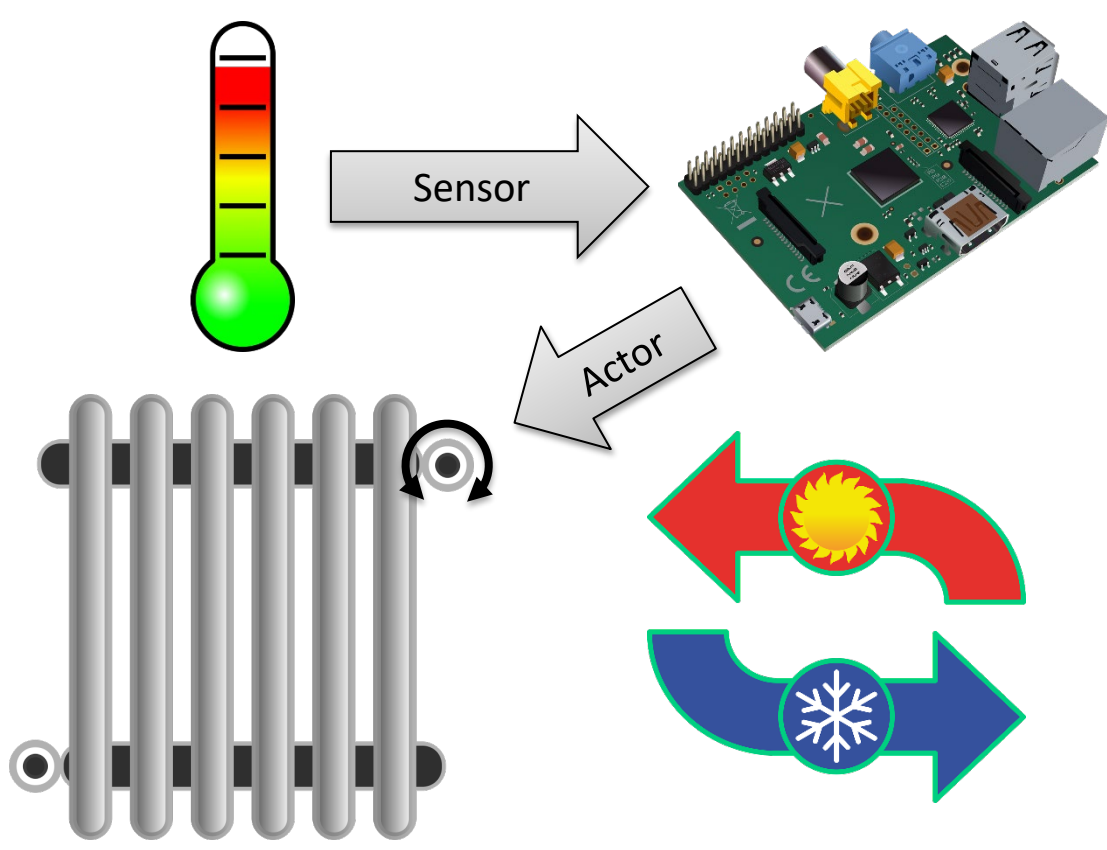

## Embedded Software (3)

• What does embedded software do?

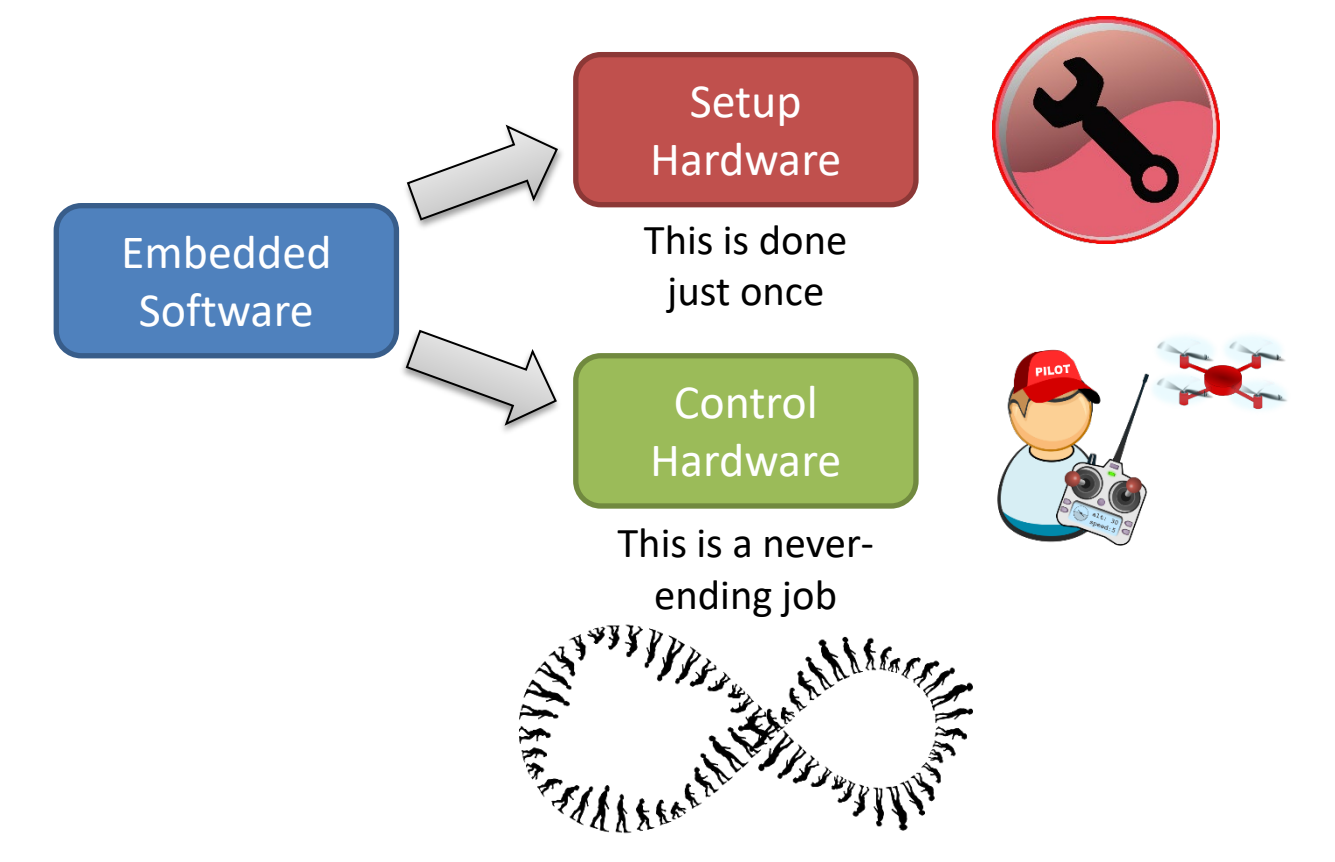

# Embedded Software (4)

• Arduino's point of view

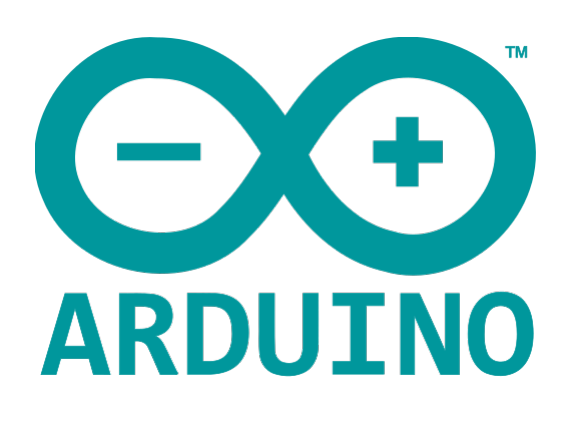

```
// The setup function runs once
void setup() {
  // Setup hardware
}
// The loop function runs forever
void loop() {
  // Do the control job
}
```
## Embedded Software (5)

• C's point of view

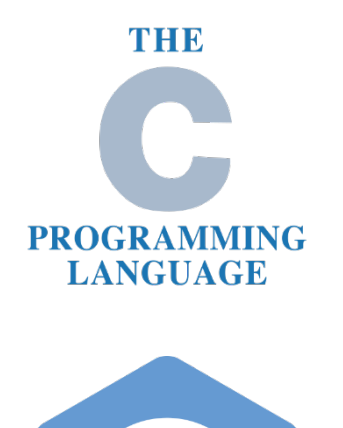

```
int main(void)
{
  // Setup hardware
  for (;;) {
    // This is an infinite loop
    // Do the control job
  }
}
```
# Embedded Software (6)

• Arduino's way with C

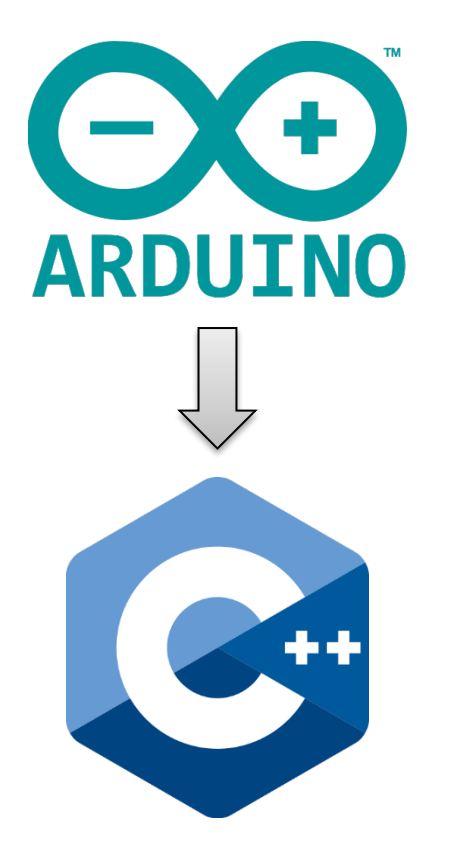

```
void setup() {
}
void loop() {
}
int main(void)
{
  // Setup hardware
  setup();
  for (;;) {
    // Do the control job
    loop();
  }
}
```